#### Вещественные числа\*

\*то, чего вы так долго ждали

#### Вещественное, или действительное число -

математический объект, возникший из потребности измерения геометрических и физических величин окружающего мира, а также проведения таких вычислительных операций, как извлечение корня, вычисление логарифмов, решение алгебраических уравнений, исследование поведения функций.

#### Если проще:

#### Вещественное, или действительное число десятичная дробь.

# Типы данных: что мы знаем?

#### □ Целочисленные

- $i := 8;$ Integer
	- Shortlnt
	- LongInt
	- **Byte**
	- Word

#### □ Логические

a := True; Boolean

# Типы данных: чего нам не хватало?

□ «Необходимо напечатать таблицу перевода расстояний из дюймов в сантиметры для значений от L до R дюймов. Напомним, что 1 дюйм равен 25,4 миллиметрам.»

# Типы данных: чего нам не хватало?

□ «Необходимо напечатать таблицу перевода расстояний из дюймов в сантиметры для значений от L до R дюймов. Напомним, что 1 дюйм равен 25,4 миллиметрам.»

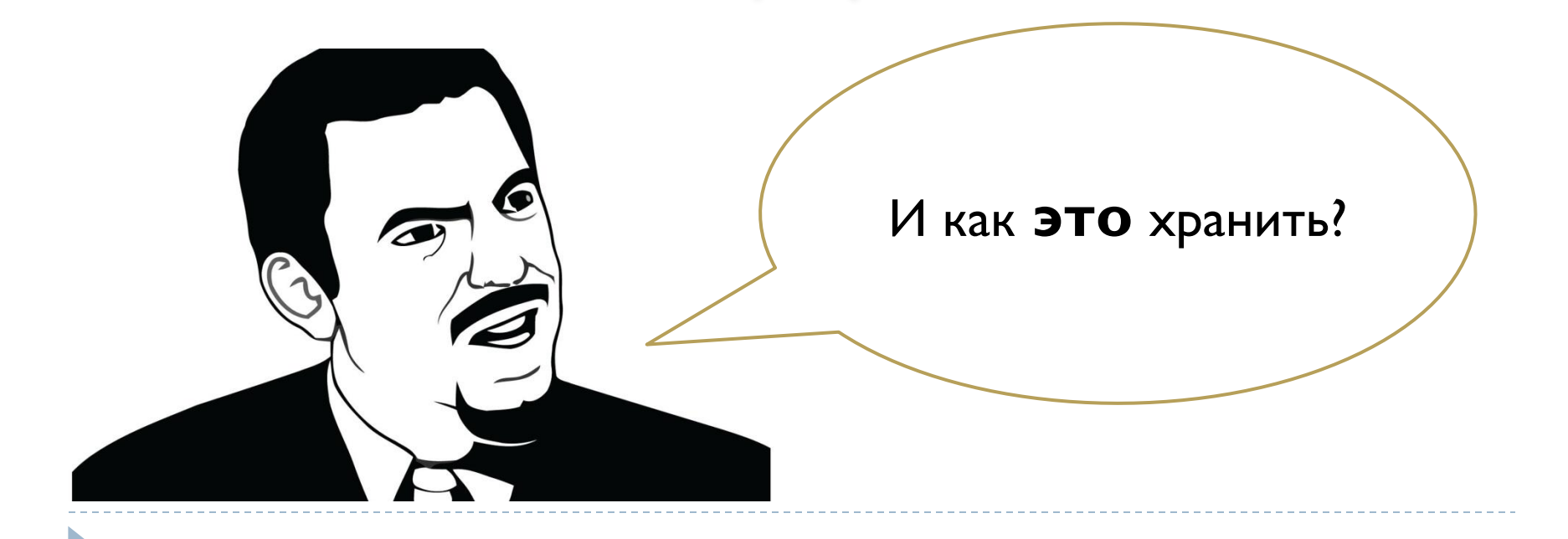

# Типы данных: чего нам не хватало?

#### Используя тип данных Real, конечно!

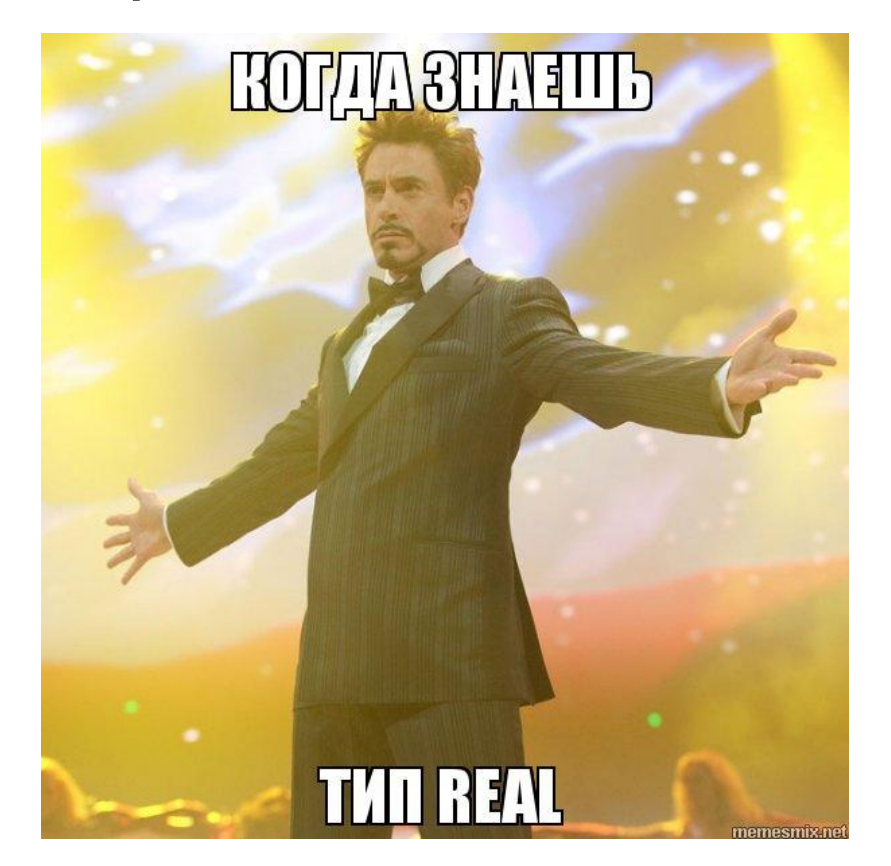

#### **D 3ayem?**

Работа с физическими величинами:

Расчет дистанции

Расчет характеристик предмета

Программирование игр:

Создание физики

Да и, в принципе, везде:

Точность вычислений

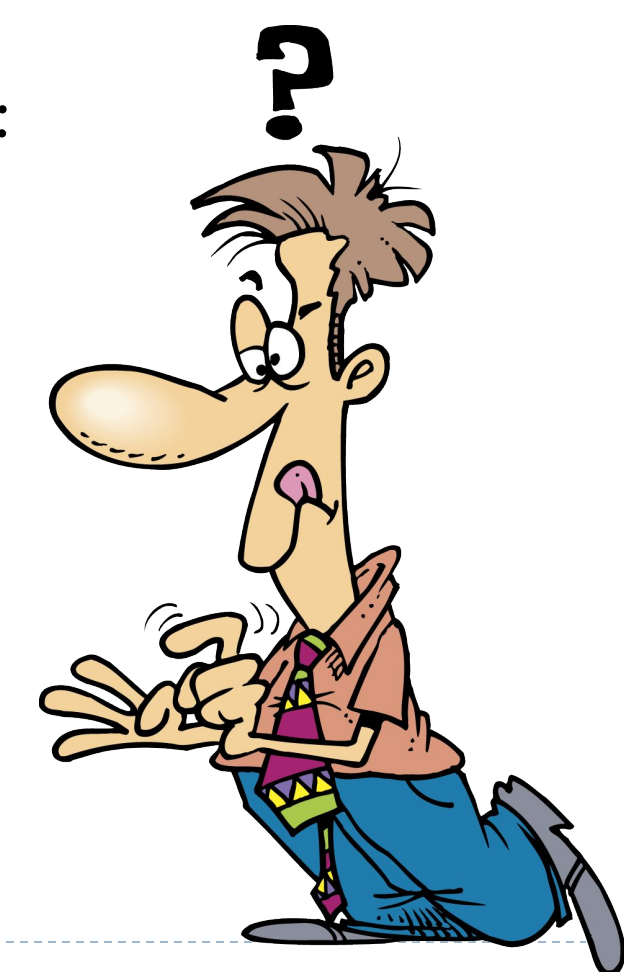

# Точность вычислений

- □ Число, заданное десятичной дробью, всегда имеет некоторую точность вычислений (до десятых, до сотых, до тысячных и т.д.)
- □ Для задания разной степени точности используются разные типы данных

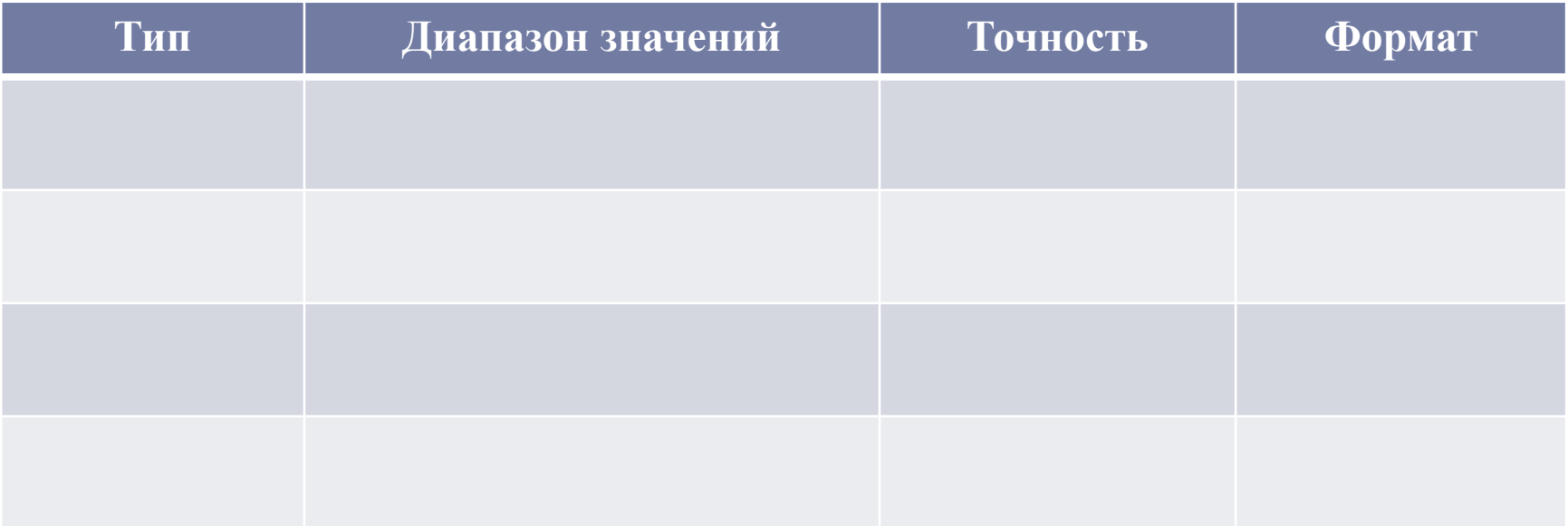

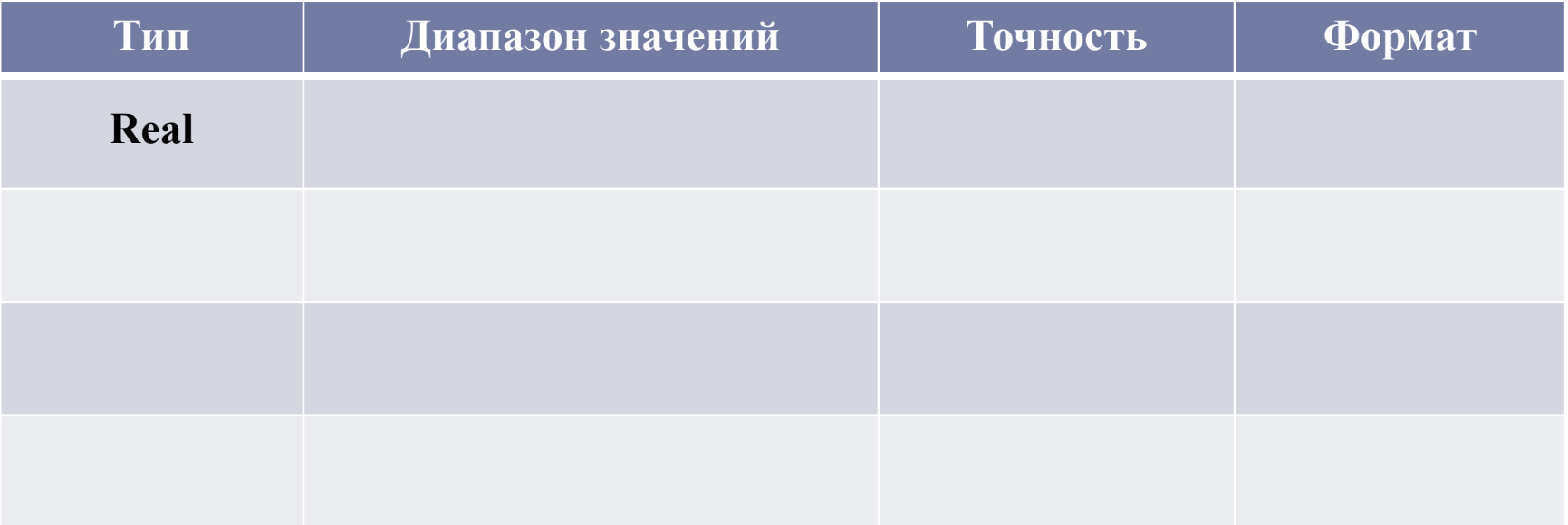

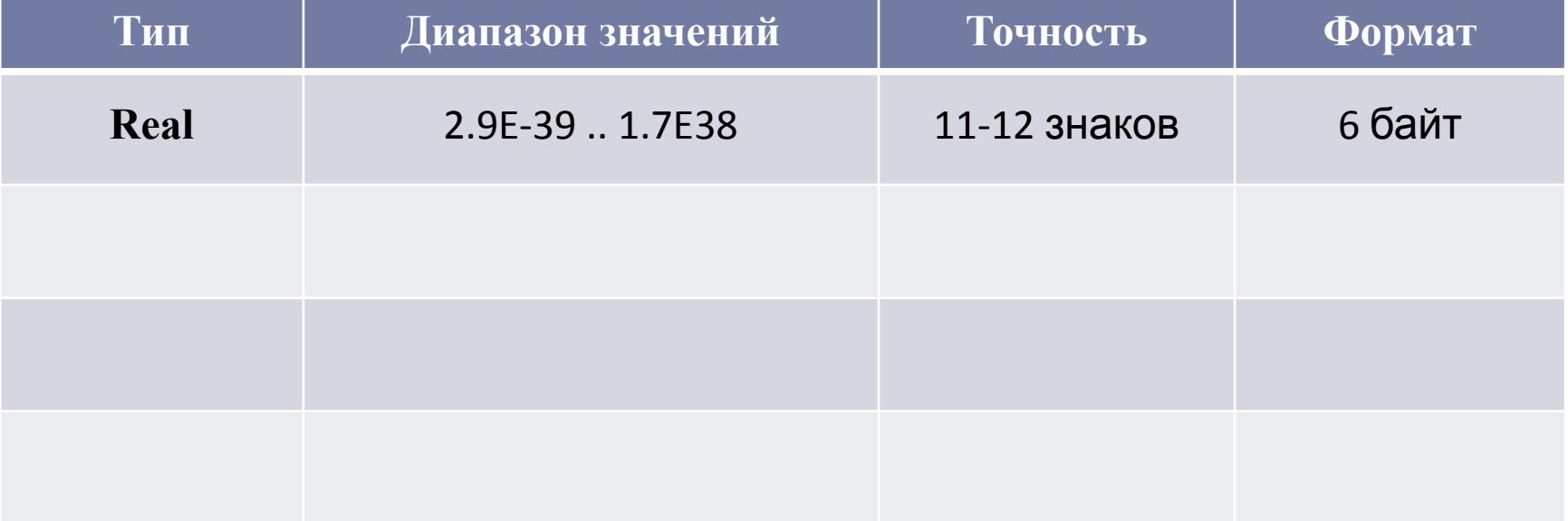

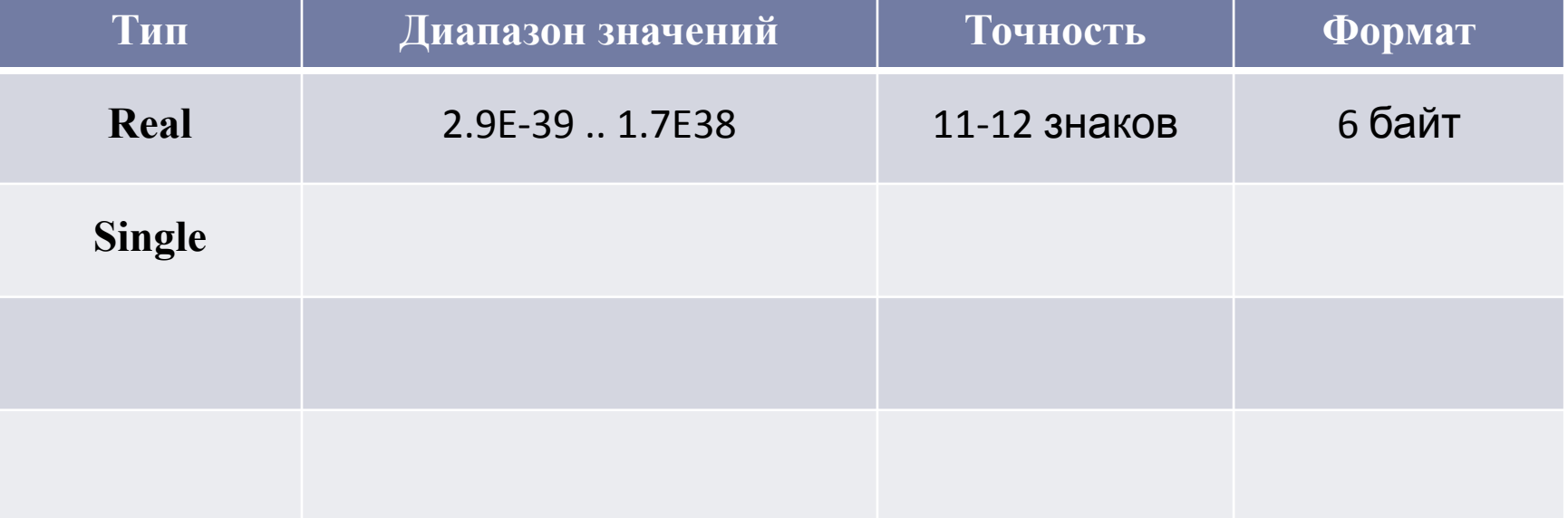

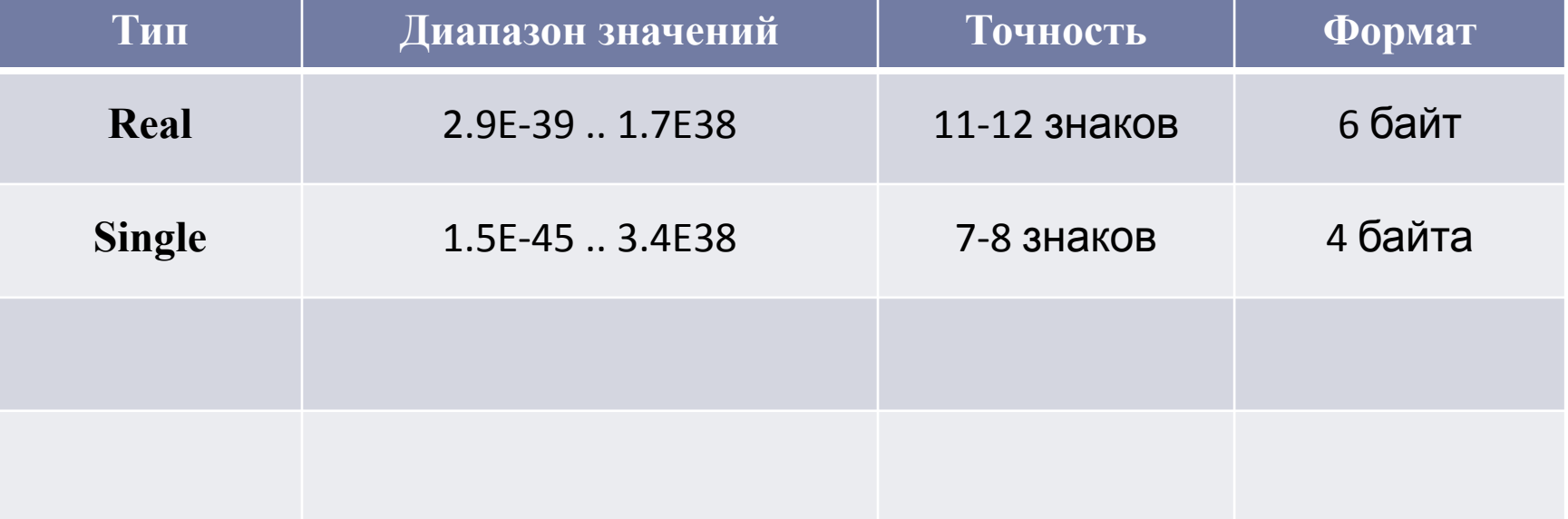

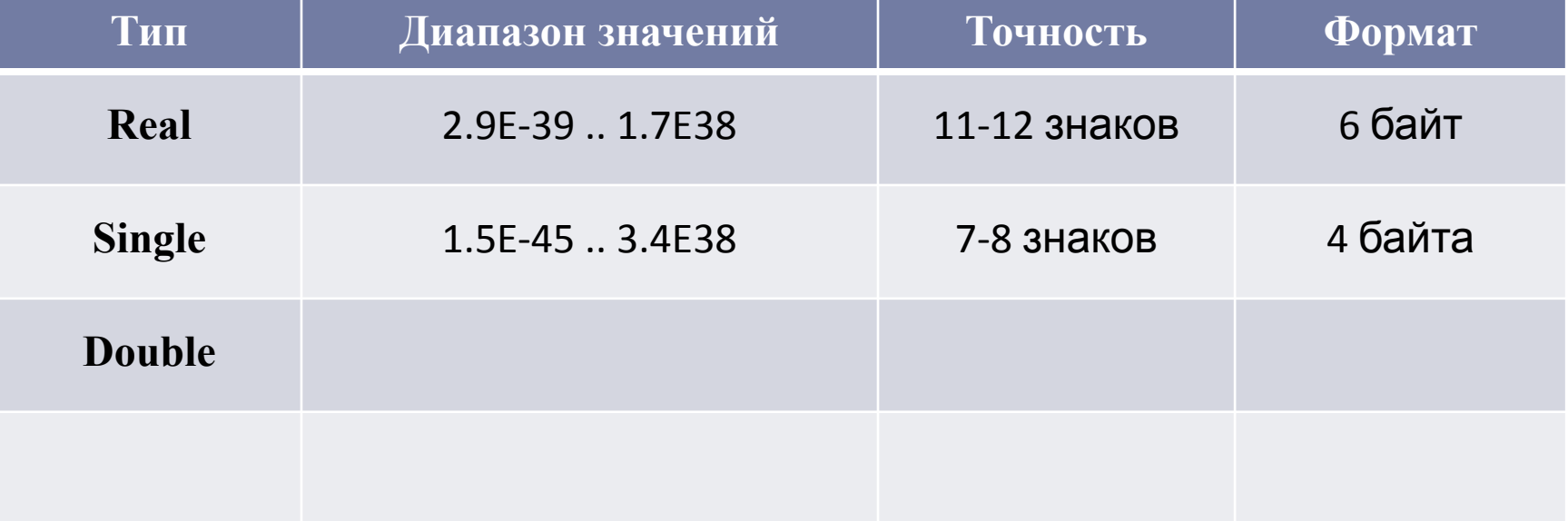

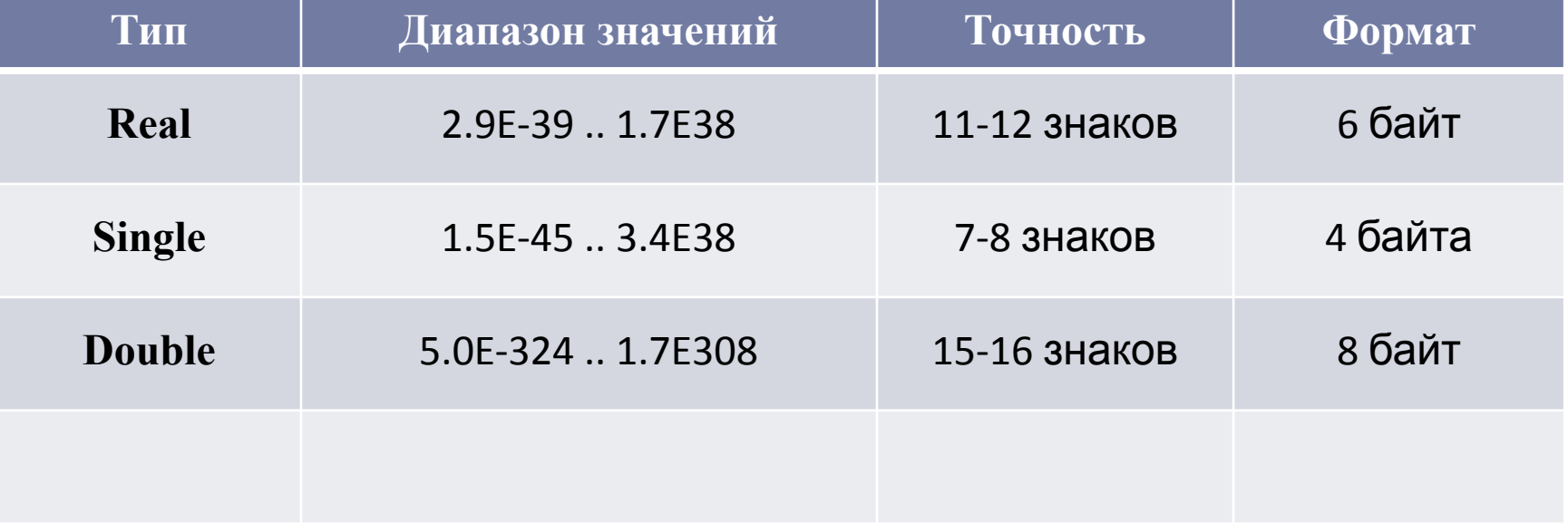

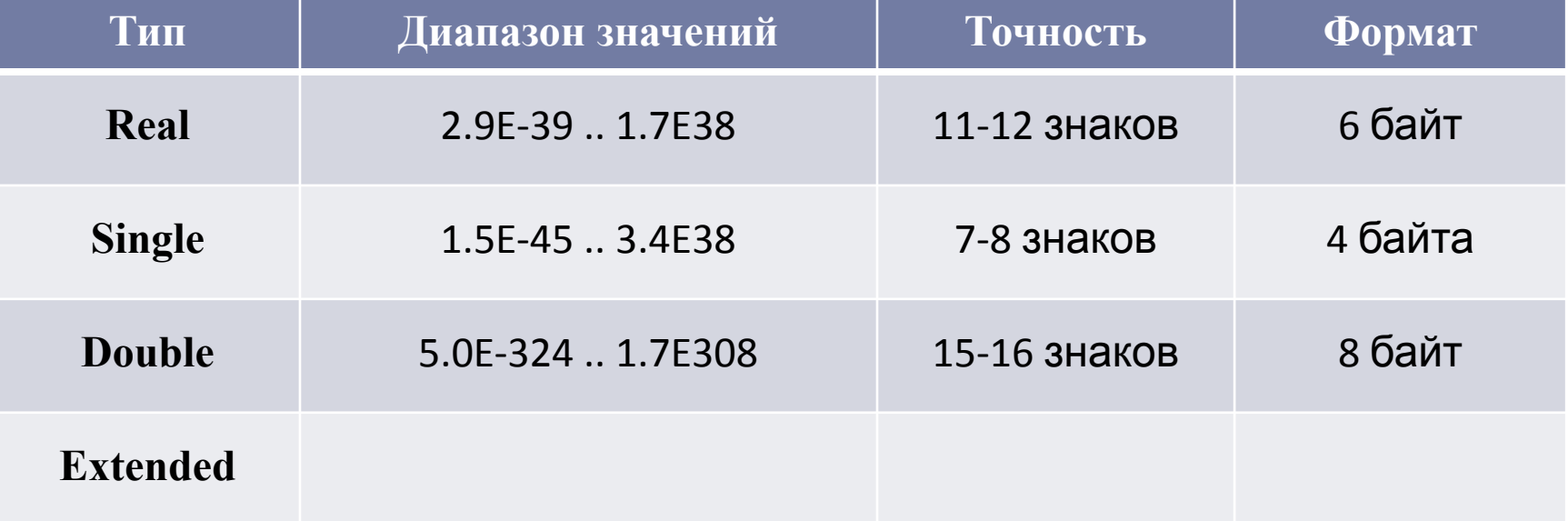

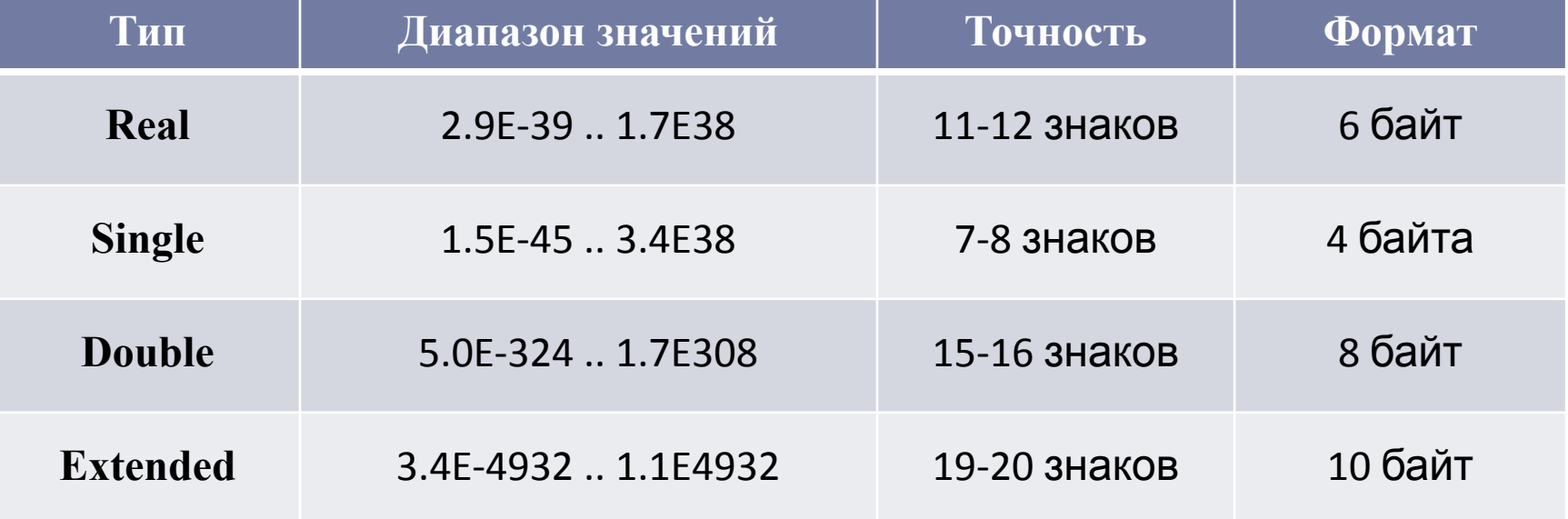

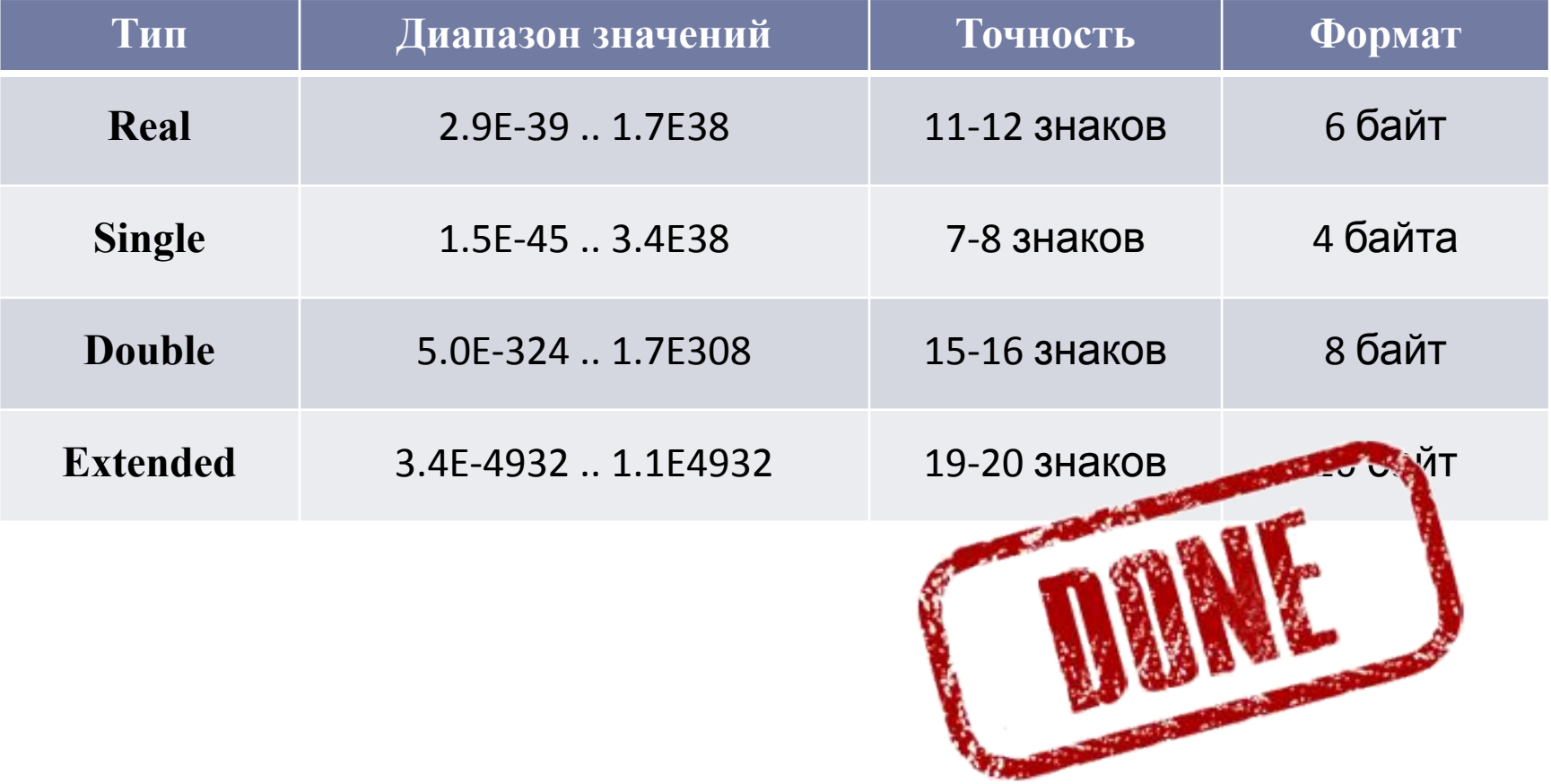

# Немножко практики

#### □ Открываем

- □ Пробуем
- □ Натыкаемся на ошибки
- □ Спрашиваем

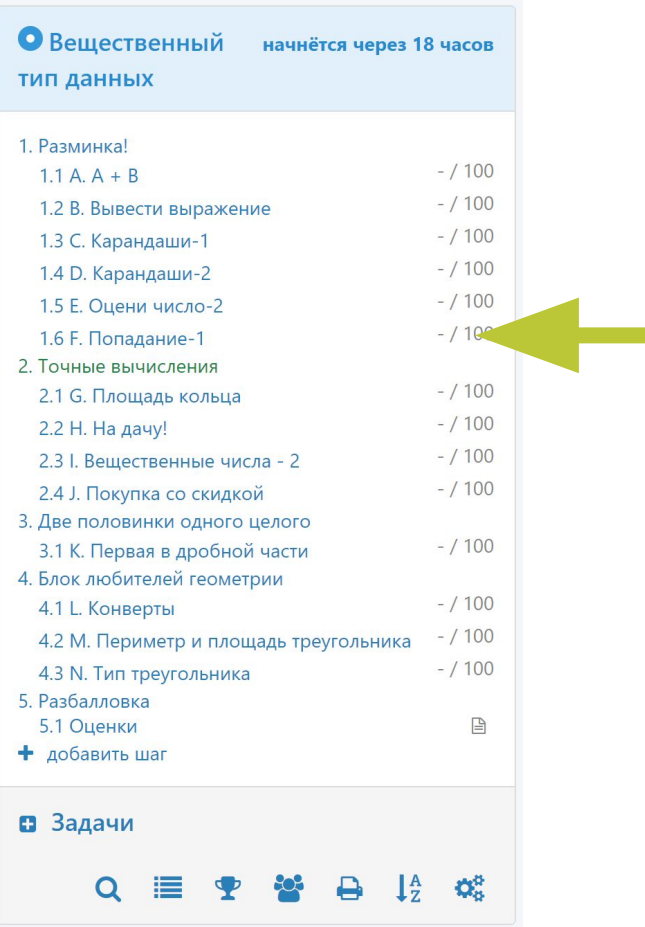

# Немножко практики

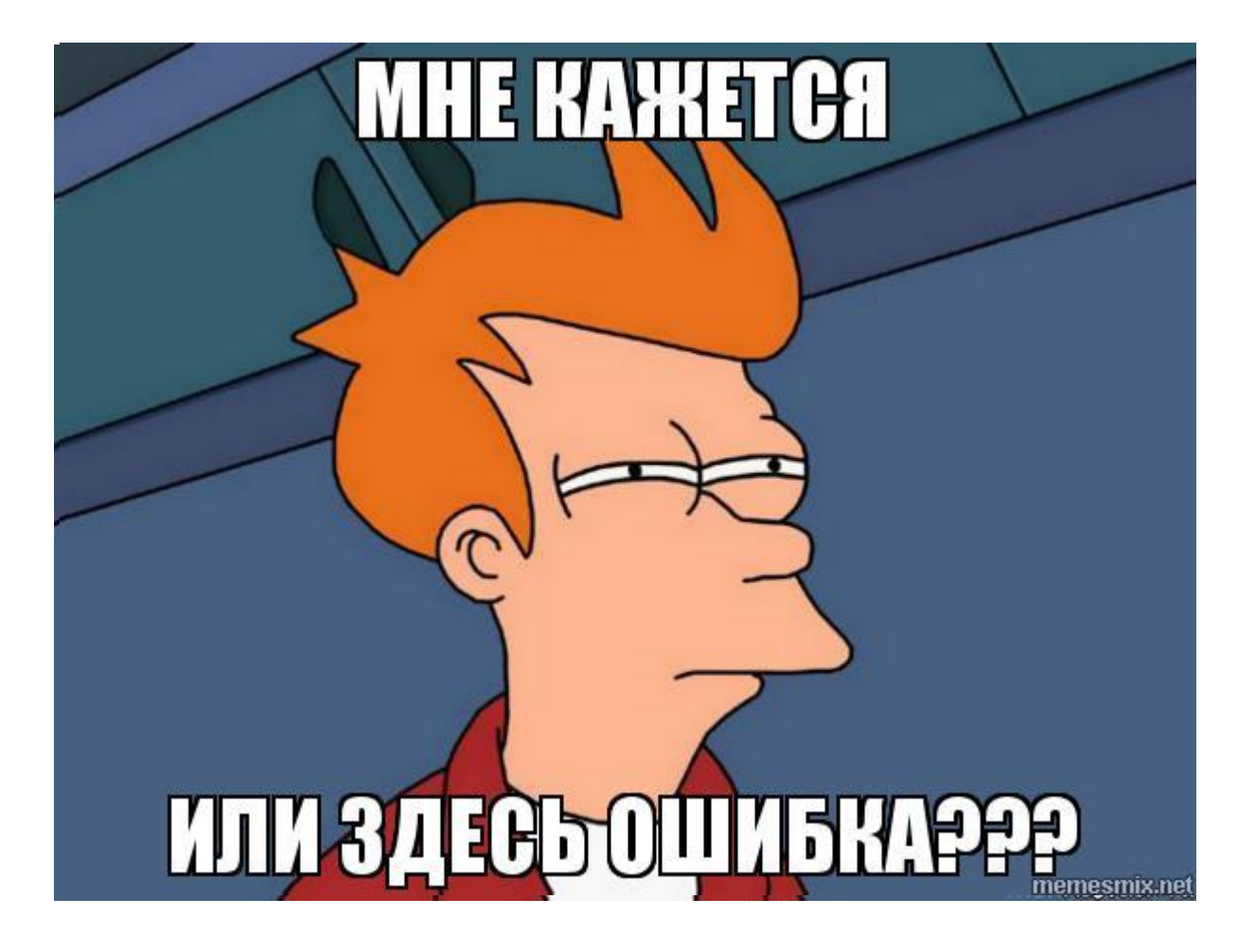

#### **PascalABC vs Тестирующая система (FreePascal)**

Задача "G": Найти площадь круга

<u>Решение</u>:

```
Var 
  r, S: real;
Begin
 Readln(r);
     S := 3.14 * sqr(r);Write( S ) ;
End.
```
#### **PascalABC vs Tecтирующая система (FreePascal)**

Задача "G": Найти площадь круга

Тестируем...

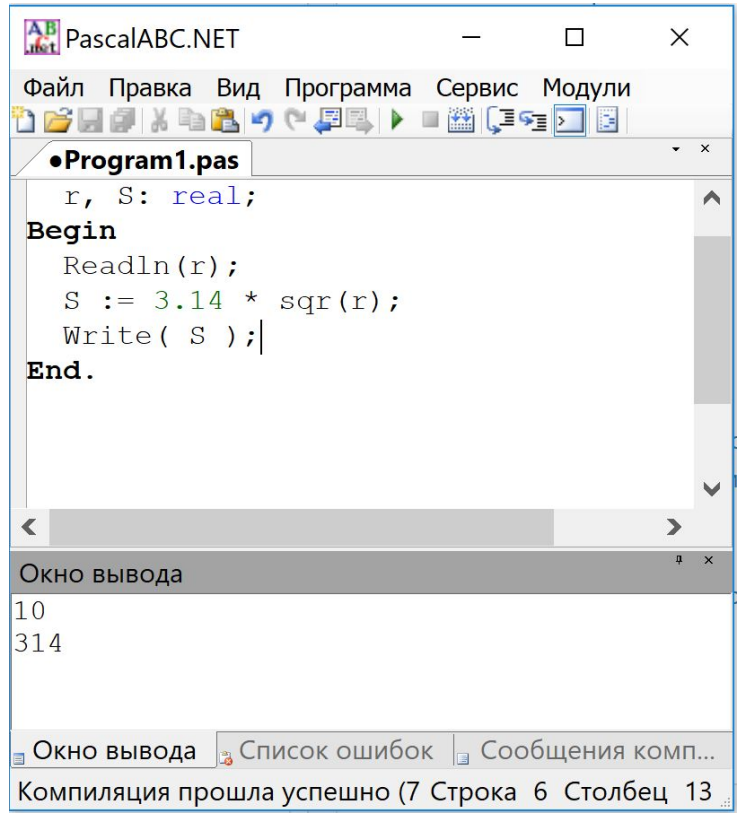

#### **PascalABC vs Tecтирующая система (FreePascal)**

Задача "G": Найти площадь круга

Тестируем...

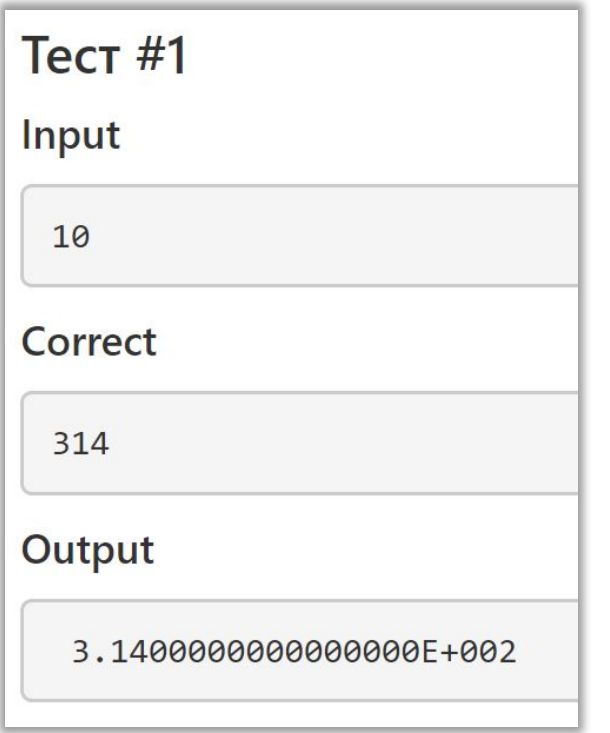

#### **PascalABC vs** *Тестирующая система (FreePascal)*

Задача "G": Найти площадь круга

Тестируем...

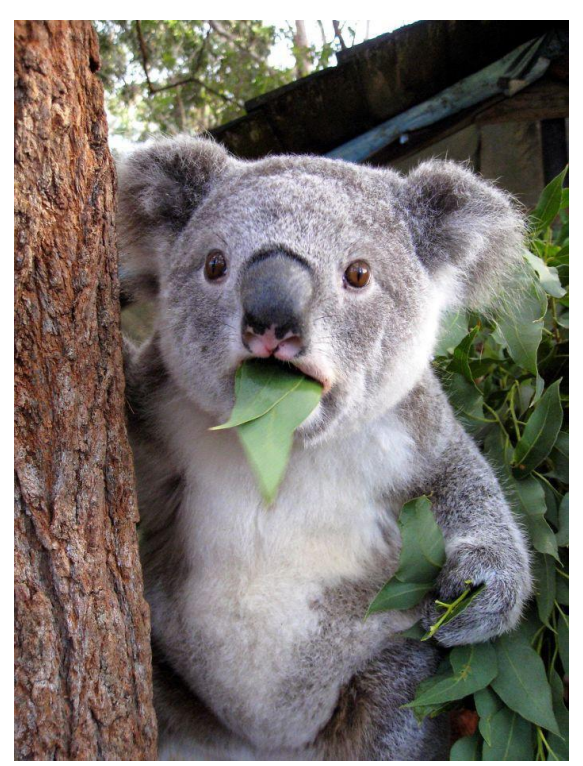

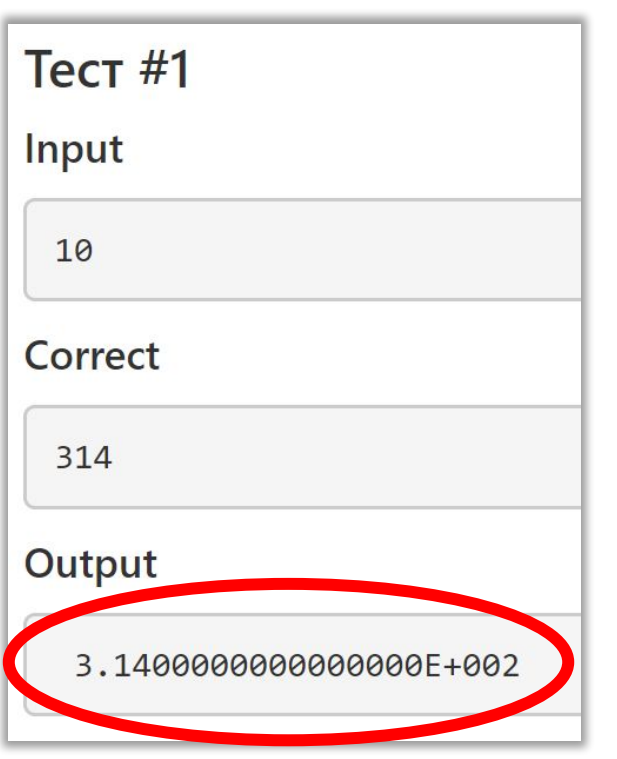

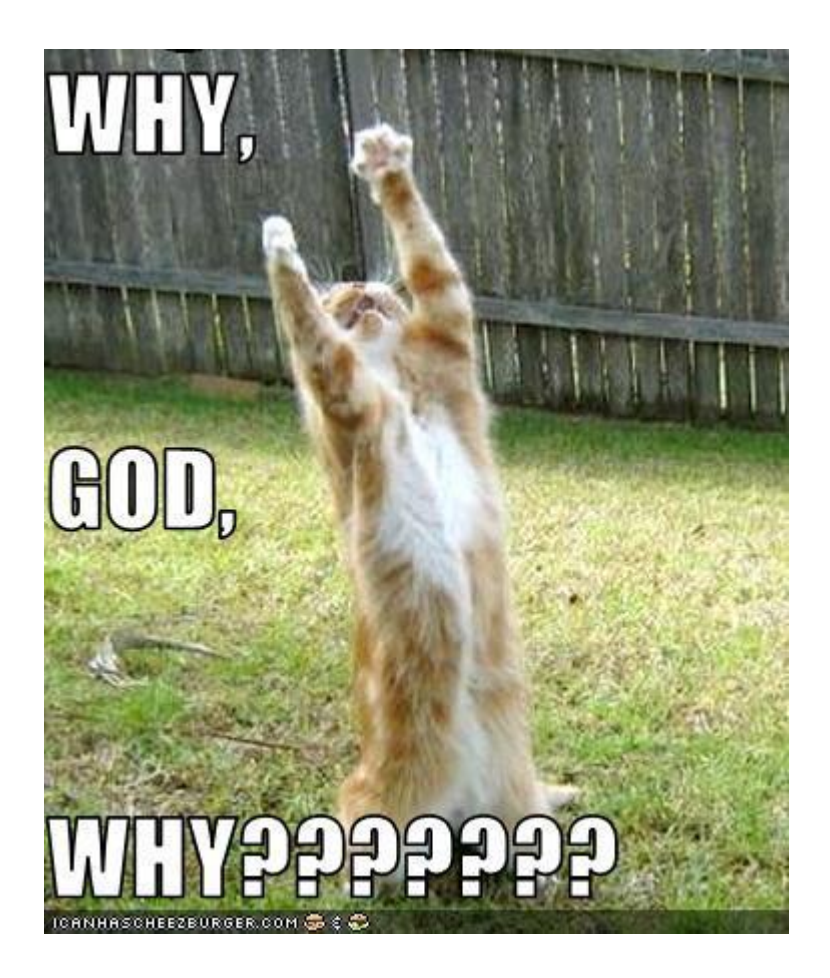

#### Способы записи числа

# 0.000009  $9 * 10^{-6}$ **9E-6**

Форматный вывод

D PascalABC выводит числа, используя десятичную форму записи

□ FreePascal выводит числа, используя экспоненциальную форму

□ Ответ всегда требуется в десятичной форме!

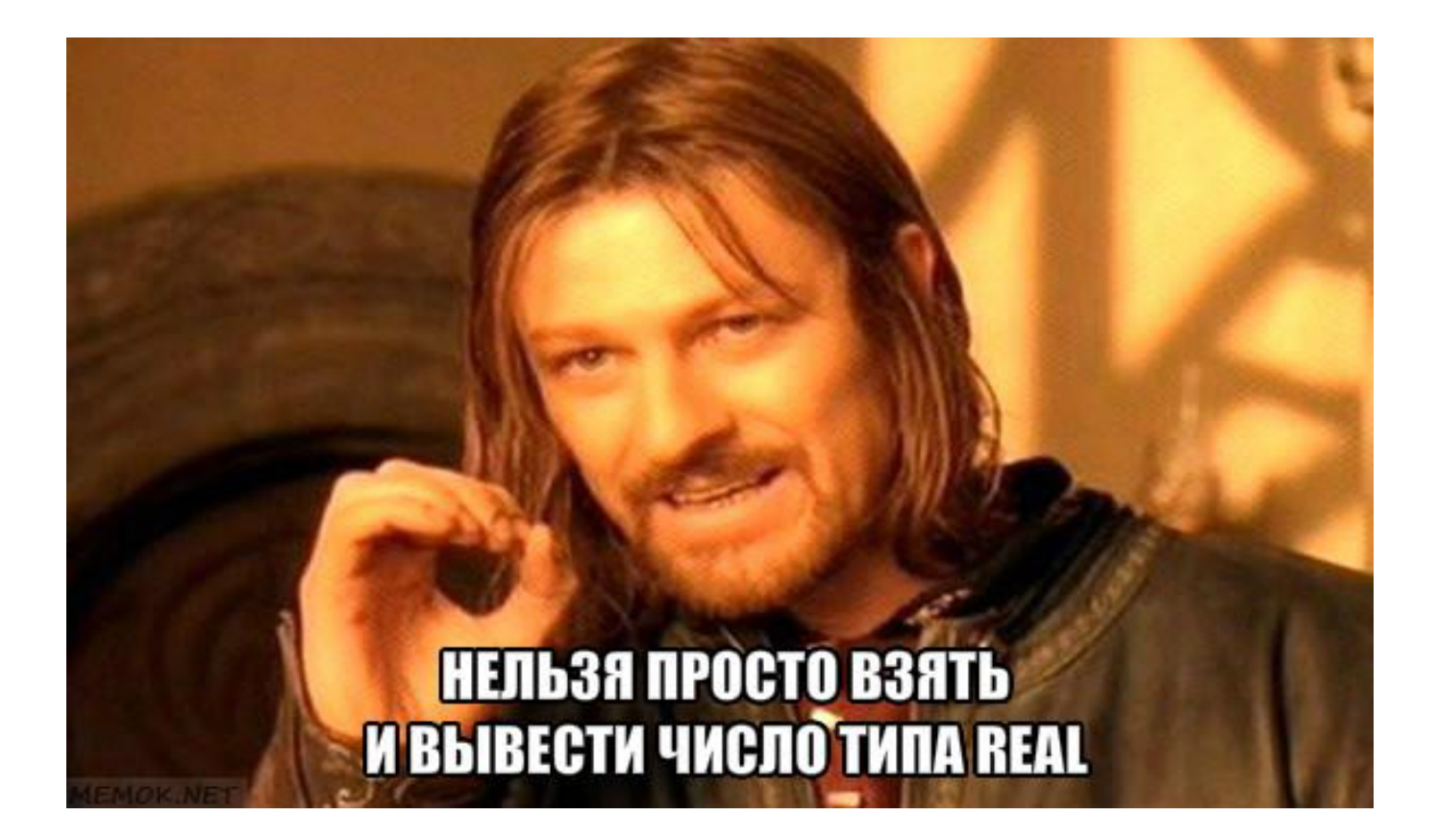

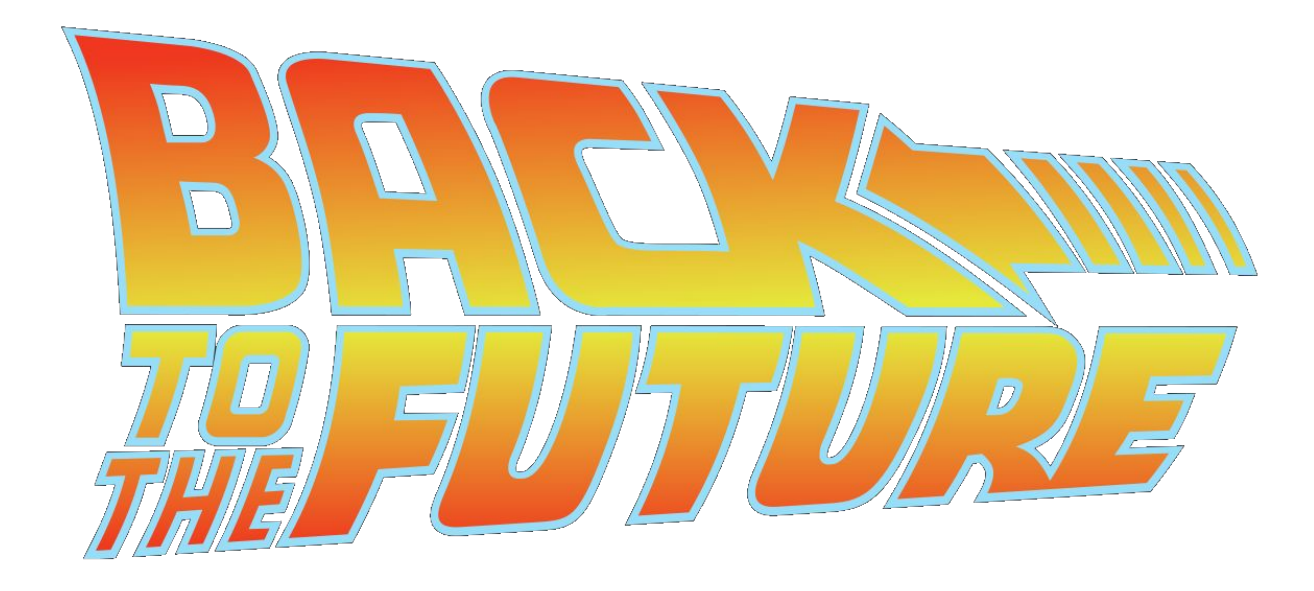

 $\blacktriangleright$ 

#### Вадача: Вывести на экран 4 числа, вводимых с клавиатуры, в два ровных столбика. Все числа  $\le$  100 и  $\ge$  0

□ Задача: Вывести на экран 4 числа, вводимых с клавиатуры, в два ровных столбика. Все числа ≤ 100 и ≥ 0

#### **□ Решение:**

Begin

Readln(a1, a2, a3, a4); Writeln(a1:4,  $a2:4$ ); Writeln( $a3:4$ ,  $a4:4$ ); End.

□ Задача: Вывести на экран 4 числа, вводимых с клавиатуры, в два ровных столбика. Все числа ≤ 100 и ≥ 0

#### **□ Решение:**

Begin Readln(a1, a2, a3, a4); Writeln( **a1:4**, a2)4); Writeln( $a3:4$ ,  $a4:4$ ); End.

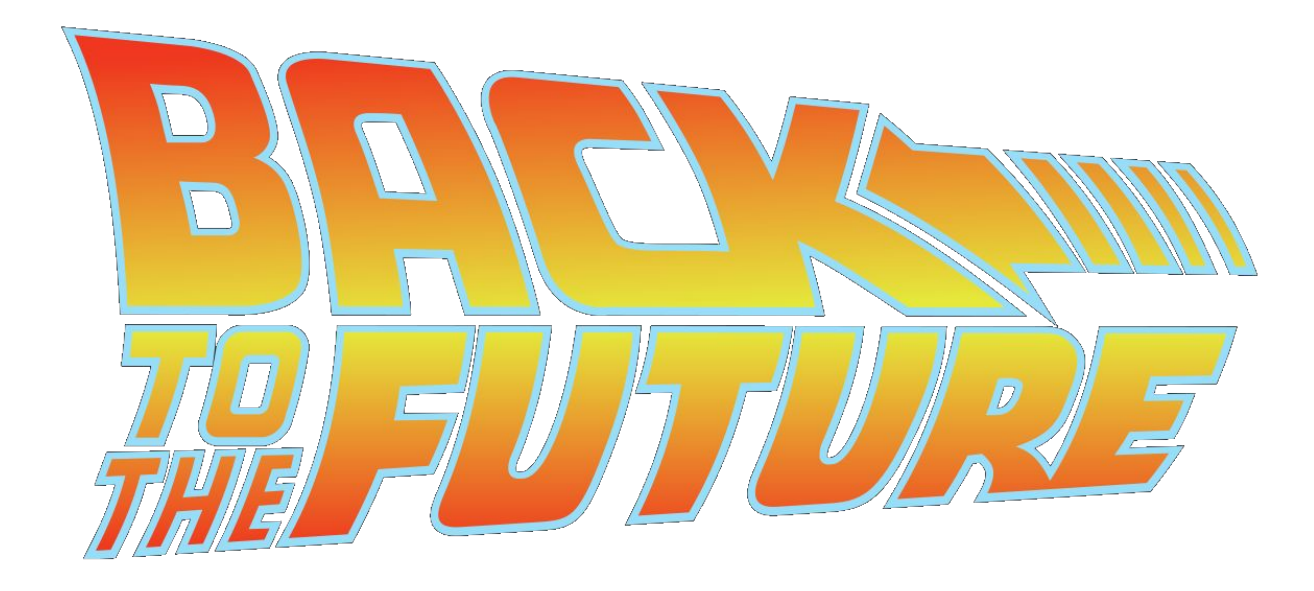

 $\blacktriangleright$ 

D

#### Writeln(r:7:4);

#### Число будет состоять МИНИМУМ ИЗ СЕМИ ЗНАКОВ

Writeln(r: $(7):(4)$ );

Четыре из которых знаки после запятой

D

#### Число будет состоять **МИНИМУМ ИЗ СЕМИ ЗНАКОВ**

Writeln(r:  $(7)$ :  $(4)$ );

Четыре из которых -**ЗНАКИ ПОСЛЕ ЗАПЯТОЙ** 

или просто

**Writeln(r:1:4);**

#### Writeln(r:7:4);

#### или просто

Число будет состоять из СКОЛЬКИХ УГОДНО ЗНАКОВ

**Writeln(r: (1): (4);** 

Четыре из которых -**ЗНАКИ ПОСЛЕ ЗАПЯТОЙ** 

# Writeln (r:1:...);

смотря какая точность требуется в задаче (смотрите на формат выходных данных)

#### **□ PascalABC vs Тестирующая система (FreePascal)**

<u>Задача "G"</u>: Найти площадь круга

<u>Решение</u>:

```
Var 
 r, S: real;
Begin
 Readln(r);
     S := 3.14 * sqr(r);Write( S:1:4 );
End.
```
По условию требуется вывести результат с точностью до четырех знаков после запятой.

ь

#### А также...

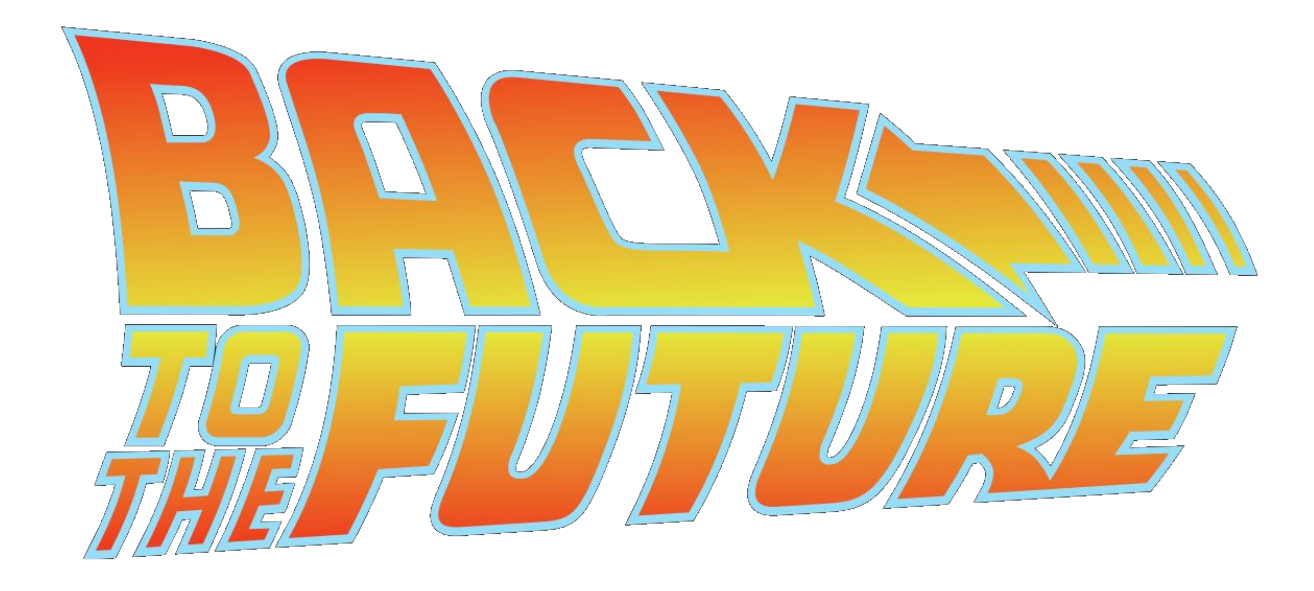

 $\blacktriangleright$ 

#### Целочисленные типы данных: что мы знаем?

#### □ Операции

 $\ast$ div mod  $+$ 

 $=$   $\lt =$   $>$   $\lt$   $>$  $\left\langle \right\rangle$ 

#### □ Функции

 $ABS(x)$   $SQR(x)$  $PRED(x)$  SUCC $(x)$  $ORD(x)$ 

### Real: операции и функции

- □ Операции
	- $\ast$ div mod  $+$
	- $=$  <= >= < >  $\langle \rangle$
- □ Функции
	- $ABS(x)$   $SQR(x)$ PRED(x) SUCC(x) ORD(x)

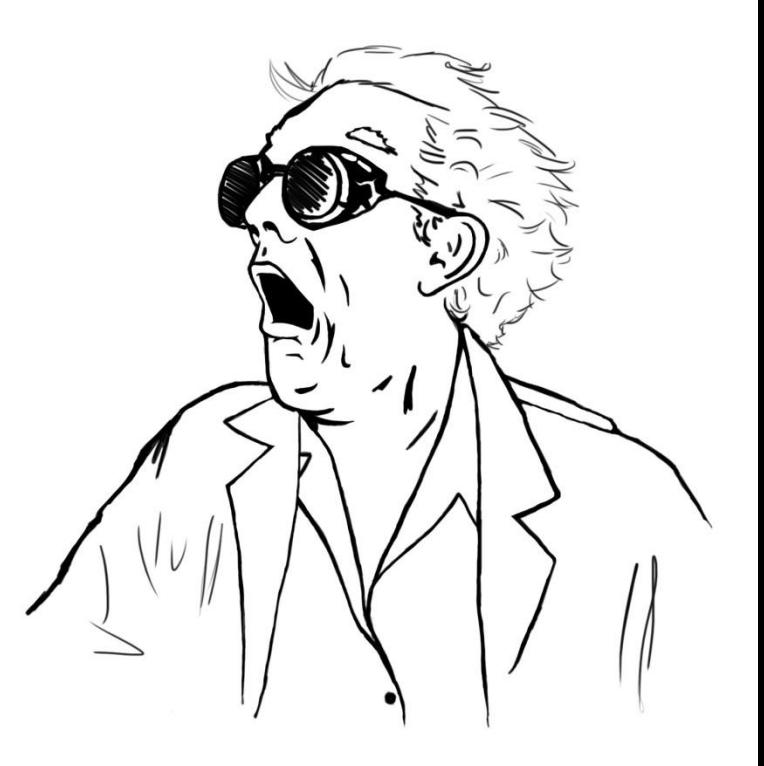

# Real: операции и функции

#### □ Операции

 $*$  $+$  $\sqrt{2}$ операция деления  $=$   $\lt =$   $>$   $\gt$   $\lt$   $>$  $\langle \rangle$ 

#### □ Функции

 $ABS(x)$   $SQR(x)$ SQRT(x) квадратный корень из числа х

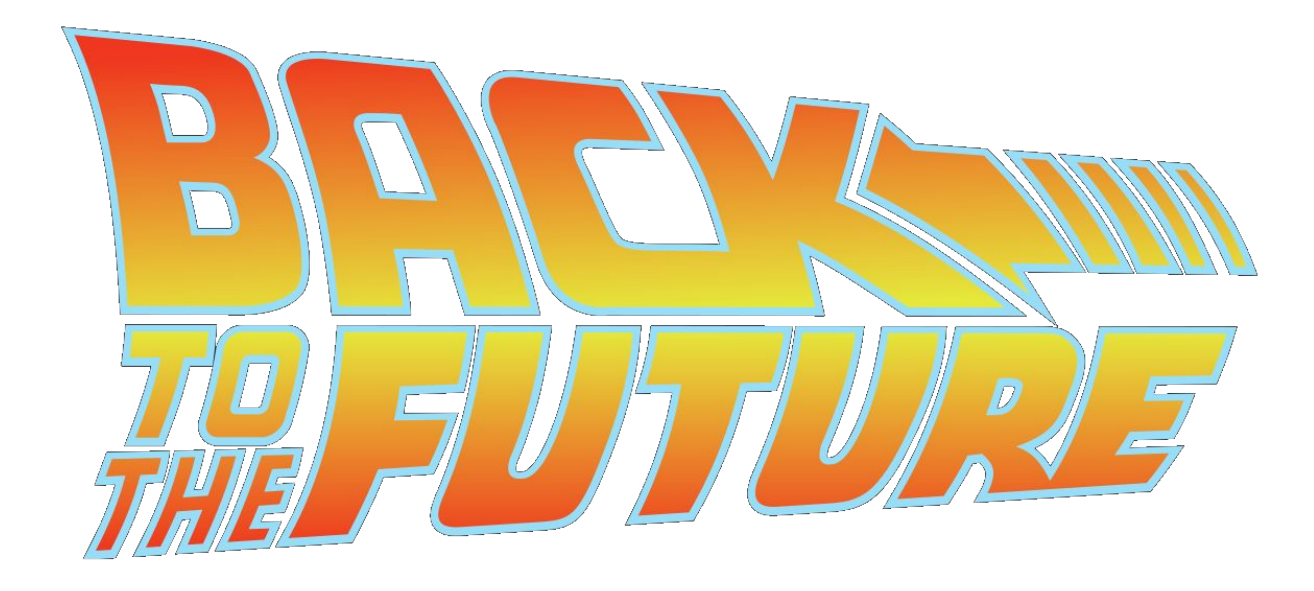

 $\blacktriangleright$ 

# Немножко практики

#### □ Открываем

□ Продолжаем работу

#### □ Спрашиваем,

#### если что-то непонятно

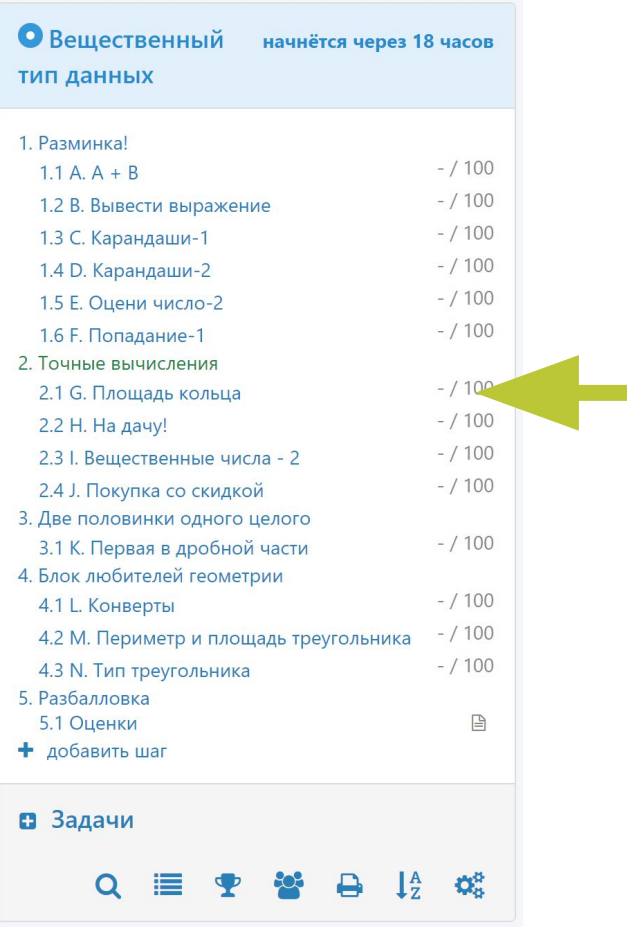

# Немножко практики

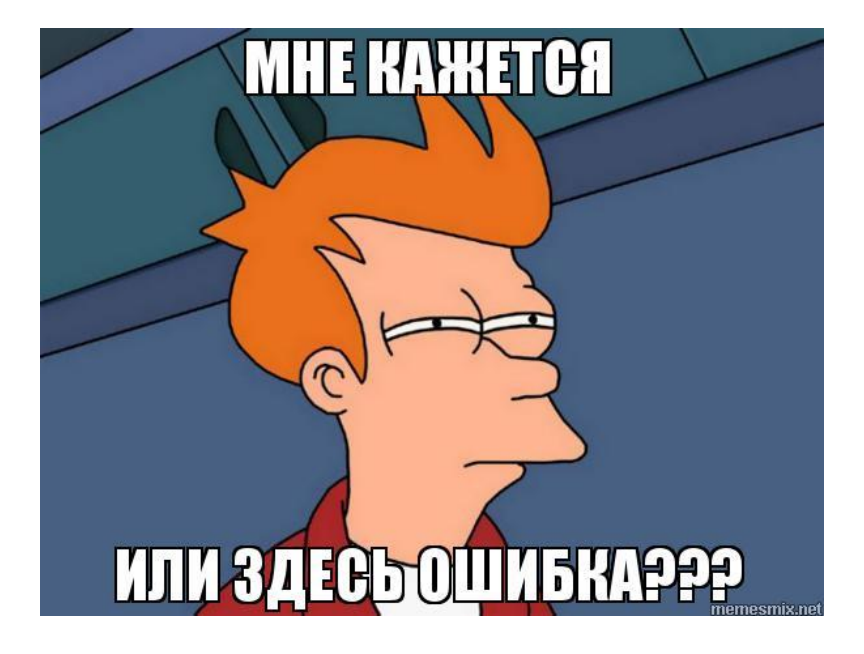

#### Помните!

Подкоренное выражение не может быть отрицательным, а знаменатель не может быть нулевым!

#### **l**  $int(x)$  – получение целой части числа (real)

<u>Пример</u>: int(74.805) = 74.000000000

 $\Box$  int(x) – получение целой части числа (real)

**□ frac(x)** – получение дробной части числа

<u>Пример</u>: frac(74.805) = 0.8050000000

- $\Box$  int(x) получение целой части числа (real)
- $\Box$  frac(x) получение дробной части числа
- **□ trunc(x)** получение целой части числа (*integer*)

<u>Пример</u>: trunc(74.805) = 74

- $\Box$  int(x) получение целой части числа (real)
- $\Box$  frac(x) получение дробной части числа
- $\Box$  trunc(x) получение целой части числа (integer)
- □ **round(x)** округление число до целого

<u>Пример</u>: round(74.805) = 75

# Немножко практики

### □ Открываем

□ Продолжаем работу

#### □ Спрашиваем,

#### если что-то непонятно

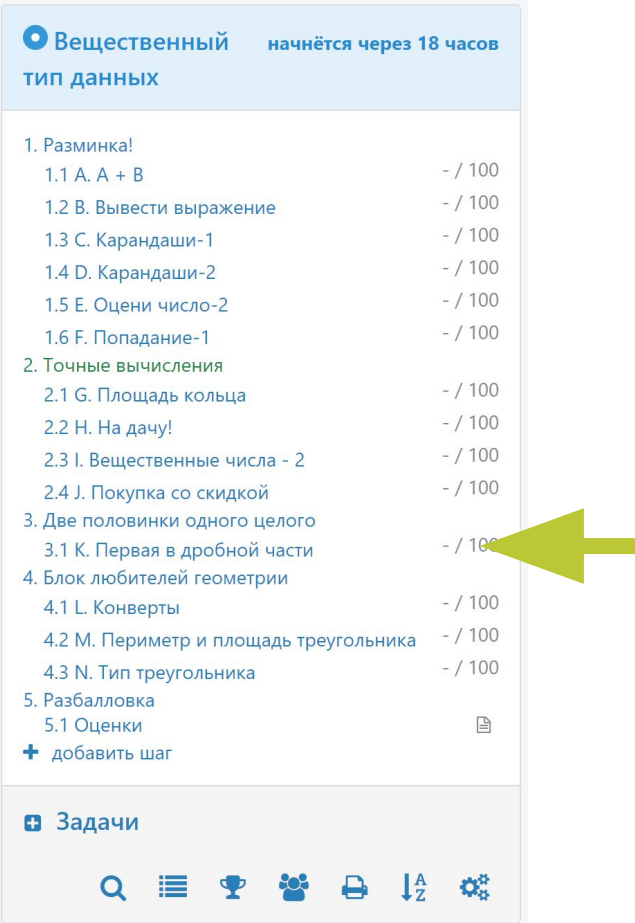

- □ Для хранения *дробных чисел* в Pascal используется тип данных Real
- □ Для **деления** используется операция «/»
- $\Box$  Некоторые функции (pred, succ, ord) не работают
- □ Есть дополнительные функции (sqrt, int, frac, trunc, round)
- □ Для корректного **отображения** результата необходимо использовать форматный вывод

### Домашнее задание

#### В течение недели

- □ Открываем
- □ Продолжаем работу

#### □ Конечная цель: довести работу до конца

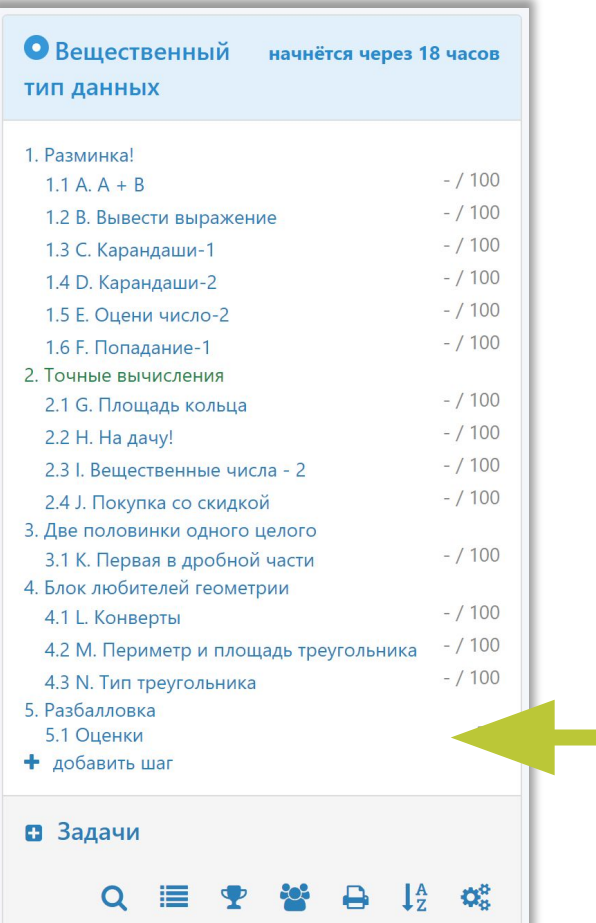